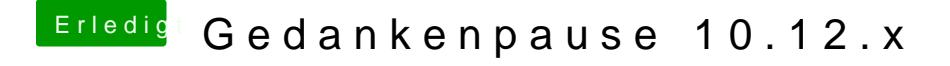

Beitrag von ThiAs vom 29. März 2017, 10:52

Ich meinte den Webdriver, aber, wie ich gelesen habe, hast du diesen nicht.